## **Adobe Photoshop 2022 () Download Full Version 2023**

Installing Adobe Photoshop is relatively easy and can be done in a few simple steps. First, go to Adobe's website and select the version of Photoshop that you want to install. Once you have the download, open the file and follow the onscreen instructions. Once the installation is complete, you need to crack Adobe Photoshop. To do this, you need to download a crack for the version of Photoshop that you want to use. Once you have the crack, open the file and follow the instructions to apply the crack. After the crack is applied, you can start using Adobe Photoshop. Be sure to back up your files since cracking software can be risky. With these simple steps, you can install and crack Adobe Photoshop.

## **CD** Download

As a full-fledged graphics program, it's pretty typical of Photoshop to feature a collection of Adobe stock assets, such as a balance sheet, a newspaper, a showcase page, a video, and an event photograph. In addition to the standard tools, you get the amazing Liquify options, which can turn an abstract, flat cloud photograph into an abstract, skeleton-like model of the cloud. If you're comfortable with the Photoshop workflow, these features can be very convenient. You don't need to think like a graphic designer to take the photo out, and you don't need Photoshop to do the types of creative effects you might want. Adobe Creative Cloud 2019 (CC2019) is the latest release of the industry colossus's suite of software products, offering 99 programs at once, including the full version of Photoshop, Photoshop Express, Lightroom, Lightroom CC, Snapseed, Premiere Pro, After Effects, and more. Absolute Best is more complicated than Adobe's other tutorial, but it's also more advanced, and my least-favorite of the four in this review. Absolute Best covers a lot of territory, but not necessarily in the optimal order. It would've been nice to see this app introduce new commands early, and then slowly build up the tutorial. That said, I found it to be a flexible enough editor that I could ignore certain parts of the tutorial altogether. My recommendation: Start with the first tutorial, then try the tutorials side by side and see how you like the transition. It's a great update for those upgrading from previous versions of Lightroom. From the old: "Lightroom Classic CC 2018 is a major update that explicitly separates catalog editing functionality to a standalone app, Lightroom CC, while keeping the Lightroom Classic CC app as an integrated part of the overall Lightroom workflow."

## **Adobe Photoshop 2022 () Download With License Key Keygen X64 2022**

This page will show you all the features, tools, and different menus on the program. It can be quite overwhelming at first, but there will be video tutorials to help you get more familiarized with the program. This screen can be shown to show you the different tools, palettes, and much more that you can do in Photoshop. This screen will teach you what you can do and show you exactly what the feature is going to do. You have a lot of

tasks to use Photoshop. Finishing a project can be a little difficult and a little complex. In this video tutorial you will see how to use erasers, pens, and brushes on top of an image. You can either work with the white background or the black background and get creative with what you do. If you want to know more about these programs checkout our screenshot guide. Adobe Photoshop is a big program that is used to create images, make paintings, design logos, create story boards, vector illustration, vector illustrations, and much more. Often times it is not easy to use and understand since there are a lot of tools in the program. This tutorial will teach you what you can do in Photoshop. You can go back and edit the tutorials as the ones you select at the beginning are different from the ones at the end. The tutorials are specifically written for the beginner since the earlier ones tend to be better for beginners. Once completed you will be able to create your own personal graphics and turn them into designs. The programs that it teaches you with are extremely important to the graphic design industry. In this tutorial you will be able to work with the brush, bucket, line tools, text tool, and much more. These programs allow you to design your own logo, website, and general layouts. e3d0a04c9c

## **Adobe Photoshop 2022 () Download free Incl Product Key Serial Number WIN + MAC X64 {{ NEw }} 2023**

Adobe Photoshop CC is a progressive, highly-regarded APP is included with the larger Adobe Creative Suite. While it doesn't outsell Photoshop's big brother, it is the default out-of-the-box editing application in the Photoshop Creative Cloud, so you'll be used to it… and it's quite a powerful tool. The new Photoshop has been updated to work with the latest version of Adobe Creative Suite. This allows designers to access all of the tools in the new designing program in the same way that they did in previous versions. Photoshop was a huge part of the publishing industry, and Creative Suite saw a vacuum filled by the App itself. Adobe has its work cut out for it to make Photoshop the number one RIA, particularly on the Web. Adobe Photoshop is a raster image editor and supports a wide range of file formats. It was originally designed for working with eight-bit grayscale images, but supports RGB, CMYK, and PDF files. It has powerful selection tools, can act as a raw conversion utility, and allows you to manipulate your images with almost unlimited precision. The editing tools are organised into several functional, easy-tounderstand categories. Image files can be opened and manipulated on the fly with the tools you need to work with the image you are editing. The application has a non-destructive workflow, which preserves the image integrity. Although Photoshop is incredibly powerful, it's also very easy to learn, thanks to a large user community. Photoshop can be downloaded for free directly from the Adobe website. The vast majority of people who download the software do so because they want to work with it. For most lay people, Photoshop is a much more intuitive solution.

animator photoshop plug-in for animated effects free download free download photoshop book in pdf pattern in photoshop free download portraiture in photoshop free download photoshop free download in pc adobe photoshop free download in pc photoshop notes in hindi pdf free download pencil sketch effect in photoshop free download photo editing in photoshop 7.0 free download photoshop ebook free download pdf in hindi

For amateurs who want to get creative with their photos, Adobe Photoshop Elements is still the best game in town. Professionals, of course, can do all this and more with the full Photoshop application, but that comes with a high learning curve and recurring price tag. Elements makes a lot of the coolest Photoshop effects accessible to nonprofessionals. It offers a generous subset of the pro editor's features in a simpler package.

To learn more about this text, please contact editor@creativetechmagazine.com . From indepth video tutorials to practical case studies, our team of seasoned writers and seasoned instructors will make sure you're equipped for a career you'll love. From in-depth video tutorials to practical case studies, our team of seasoned writers and seasoned instructors will make sure you're equipped for a career you'll love. To learn more about our experts, review our expert basics page . The new version of Photoshop enables you to control lighting, easily create layers, use masking and the blending options to make your designs more sophisticated. Here are some of the tools and functions that make Photoshop much more effective: This release version of Photoshop adjusted the copy and paste options from Illustrator to Photoshop. It is the latest version of Adobe Photoshop, built in year 2017. It is an crossapplication image editing software and is used to edit vector images, such as diagrams and logos. Adobe Photoshop is the latest image editing software built in 2007. It was launched with a set of great tools and tools. This version is developed in order to give a basic education to the users. Along with basic image editing, the features in Photoshop are essential to bring you a complete digital painting.

In addition to design–specific features, Photoshop can act as a versatile file management application, serving as a cataloging tool to sort, organize, and save your files. Another useful feature is Content Aware Fill fills empty areas with assumptions about what fills the empty region, and the app analyzes your photos in real time to detect and correct for things like mis-flattening, handling of shadows and highlights as well as certain types of content like people, plants, and more. All these are new for version 6. Adobe Photoshop Elements is a new photo manager designed specifically for the technological needs of photographers. It is also a free version of Photoshop, designed to be simple, efficient and straightforward. It consists of a sort of "right to left" interface. It has powerful image editing and retouching features, yet with a limited number of features and with a user interface that is hardly any different from a digital camera. Your cover-credentials for working in graphic design, web development, and photo editing. With pro-quality tools and the best learning resources in the industry, this textbook will get you up

to speed in no time. Build on your skills and learn the essentials to create spectacular images and graphics. This comprehensive, step-by-step guide will teach you all the basics, plus the advanced techniques that professionals use in photo-editing and graphic design. Perfect for advance users and students. Build on your skills and learn the essentials to create spectacular images and graphics. This comprehensive, step-by-step guide will teach you all the basics, plus the advanced techniques that professionals use in photo editing and graphic design. Perfect for advanced users and students.

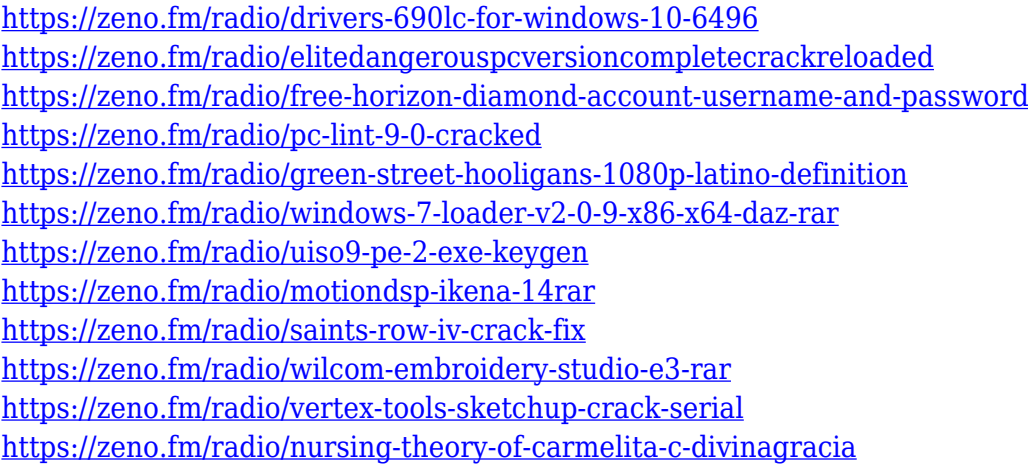

The above top list of 10 Photoshop features are selected by our readers as the best ones after a survey. It was done in order to discover the features which are most relevant for our readers and help them in their creative process. While all of these are real and important pieces of the Photoshop firm, the list of Adobe Photoshop features on the web does not cover all that Photoshop has to offer. In fact, a number of great features are missing, and we do hope that we will be able to list them and the relevant definitions as a future update. **Photoshop** features are mapped to their official name instead of the acronyms. The official name is linked to the "Photoshop" full features list, even if the feature is very common and may be contained in other Adobe's products. These features are mapped to their official name even if they have been used interchangeably with the "acronym" as a synonym for a very common feature or a top 10 Photoshop list. All of the features are listed here and you can check the official name, the definition and the usage. Some of them have synonyms. It's in the very news to buy a good-looking product that can provide

quality publishing options. Those with design aspirations can purchase a new, light up the night shades or project headphones and well-thought CD-ROM CD drive your PC. In Adobe Photoshop, you can use to that project for what you want to achieve. Here are the top ten Photoshop features to make your CD-ROM discs. It allows you to play CDs with tremendous control over your music files. With this feature, you can easily add graphic and background images into any file you select. It can be represented in your total different forms.

<http://www.sweethomeslondon.com/?p=188278>

<https://melkkadeh.com/2023/01/02/photoshop-free-plugins-download-new/>

<https://rei-pa.com/photoshop-cc-2018-download-free-licence-key-activation-code-hot-2022/>

<http://wetfishmedia.com/?p=7339>

<https://chessjunkies.net/adobe-photoshop-free-download-myegy-link/>

[https://thefpds.org/2023/01/02/adobe-photoshop-2021-version-22-5-1-keygen-full-version-product-key](https://thefpds.org/2023/01/02/adobe-photoshop-2021-version-22-5-1-keygen-full-version-product-key-full-mac-win-lifetime-release-2022/) [-full-mac-win-lifetime-release-2022/](https://thefpds.org/2023/01/02/adobe-photoshop-2021-version-22-5-1-keygen-full-version-product-key-full-mac-win-lifetime-release-2022/)

<https://whoautos.com/wp-content/uploads/2023/01/Photoshop-Free-Download-Setupexe-BEST.pdf> <https://fairdalerealty.com/downloadable-free-baby-announcement-templates-photoshop-free/>

[https://nikarad.co/wp-content/uploads/2023/01/Adobe-Photoshop-CC-Download-free-Product-Key-202](https://nikarad.co/wp-content/uploads/2023/01/Adobe-Photoshop-CC-Download-free-Product-Key-2023.pdf) [3.pdf](https://nikarad.co/wp-content/uploads/2023/01/Adobe-Photoshop-CC-Download-free-Product-Key-2023.pdf)

<https://someuae.com/wp-content/uploads/2023/01/veralarr.pdf>

[https://www.the-mathclub.net/wp-content/uploads/2023/01/Download-Photoshop-Express-Pro-Mod-A](https://www.the-mathclub.net/wp-content/uploads/2023/01/Download-Photoshop-Express-Pro-Mod-Apk-TOP.pdf) [pk-TOP.pdf](https://www.the-mathclub.net/wp-content/uploads/2023/01/Download-Photoshop-Express-Pro-Mod-Apk-TOP.pdf)

[https://ddspier.com/wp-content/uploads/2023/01/Adobe-Photoshop-2022-Version-2311-Hacked-With-](https://ddspier.com/wp-content/uploads/2023/01/Adobe-Photoshop-2022-Version-2311-Hacked-With-License-Code-2022.pdf)[License-Code-2022.pdf](https://ddspier.com/wp-content/uploads/2023/01/Adobe-Photoshop-2022-Version-2311-Hacked-With-License-Code-2022.pdf)

[http://orakprecast.net/wp-content/uploads/2023/01/Photoshop-2021-Version-2211-With-Keygen-With-](http://orakprecast.net/wp-content/uploads/2023/01/Photoshop-2021-Version-2211-With-Keygen-With-Activation-Code-X64-NEw-2023.pdf)[Activation-Code-X64-NEw-2023.pdf](http://orakprecast.net/wp-content/uploads/2023/01/Photoshop-2021-Version-2211-With-Keygen-With-Activation-Code-X64-NEw-2023.pdf)

<https://hassadlifes.com/adobe-photoshop-cc-2015-download-free-with-license-key-2023/>

<http://gadget-drawer.net/adobe-photoshop-cs6-free-download-myegy-portable/>

[http://climabuild.com/download-adobe-photoshop-2021-version-22-3-1-serial-key-serial-key-macwin-2](http://climabuild.com/download-adobe-photoshop-2021-version-22-3-1-serial-key-serial-key-macwin-2022/) [022/](http://climabuild.com/download-adobe-photoshop-2021-version-22-3-1-serial-key-serial-key-macwin-2022/)

[https://teenmemorywall.com/wp-content/uploads/2023/01/Photoshop-CC-2019-License-Key-Patch-Wit](https://teenmemorywall.com/wp-content/uploads/2023/01/Photoshop-CC-2019-License-Key-Patch-With-Serial-Key-updAte-2023.pdf) [h-Serial-Key-updAte-2023.pdf](https://teenmemorywall.com/wp-content/uploads/2023/01/Photoshop-CC-2019-License-Key-Patch-With-Serial-Key-updAte-2023.pdf)

<https://www.skiplace.it/wp-content/uploads/2023/01/tomirand.pdf>

<http://hotelthequeen.it/?p=131480>

<https://jfaki.blog/wp-content/uploads/2023/01/ilelas.pdf>

[http://phukienuno.com/photoshop-2022-version-23-4-1-patch-with-serial-key-with-activation-code-upd](http://phukienuno.com/photoshop-2022-version-23-4-1-patch-with-serial-key-with-activation-code-updated-2022/) [ated-2022/](http://phukienuno.com/photoshop-2022-version-23-4-1-patch-with-serial-key-with-activation-code-updated-2022/)

[https://ourlittlelab.com/photoshop-2020-download-free-torrent-activation-code-3264bit-final-version-](https://ourlittlelab.com/photoshop-2020-download-free-torrent-activation-code-3264bit-final-version-2022/)

<https://earthoceanandairtravel.com/2023/01/02/lightning-brush-photoshop-free-download-better/> [https://interiorideas.org/page-curl-photoshop-action-free-download-\\_best\\_/](https://interiorideas.org/page-curl-photoshop-action-free-download-_best_/)

<https://www.sudansupermarket.com/photoshop-free-online-download-portable/>

[https://therapeuticroot.com/2023/01/02/photoshop-cc-2015-version-18-serial-number-full-torrent-pc](https://therapeuticroot.com/2023/01/02/photoshop-cc-2015-version-18-serial-number-full-torrent-pc-windows-2023/)[windows-2023/](https://therapeuticroot.com/2023/01/02/photoshop-cc-2015-version-18-serial-number-full-torrent-pc-windows-2023/)

[https://teenmemorywall.com/wp-content/uploads/2023/01/Business-Card-Size-Photoshop-Download-B](https://teenmemorywall.com/wp-content/uploads/2023/01/Business-Card-Size-Photoshop-Download-BETTER.pdf) [ETTER.pdf](https://teenmemorywall.com/wp-content/uploads/2023/01/Business-Card-Size-Photoshop-Download-BETTER.pdf)

[2022/](https://ourlittlelab.com/photoshop-2020-download-free-torrent-activation-code-3264bit-final-version-2022/)

<https://gametimereviews.com/wp-content/uploads/2023/01/celeman.pdf> [https://rerootyourlife.com/2023/01/02/download-free-photoshop-2022-version-23-2-torrent-activation](https://rerootyourlife.com/2023/01/02/download-free-photoshop-2022-version-23-2-torrent-activation-code-activation-x64-latest-update-2023/)[code-activation-x64-latest-update-2023/](https://rerootyourlife.com/2023/01/02/download-free-photoshop-2022-version-23-2-torrent-activation-code-activation-x64-latest-update-2023/) [http://newfashionbags.com/adobe-photoshop-2022-version-23-2-download-hack-with-licence-key-for](http://newfashionbags.com/adobe-photoshop-2022-version-23-2-download-hack-with-licence-key-for-pc-64-bits-latest-2023/)[pc-64-bits-latest-2023/](http://newfashionbags.com/adobe-photoshop-2022-version-23-2-download-hack-with-licence-key-for-pc-64-bits-latest-2023/) [https://thetraditionaltoyboxcompany.com/wp-content/uploads/2023/01/Download-free-Adobe-Photosh](https://thetraditionaltoyboxcompany.com/wp-content/uploads/2023/01/Download-free-Adobe-Photoshop-2021-Version-2242-License-Keygen-With-Product-Key-Windows-10.pdf) [op-2021-Version-2242-License-Keygen-With-Product-Key-Windows-10.pdf](https://thetraditionaltoyboxcompany.com/wp-content/uploads/2023/01/Download-free-Adobe-Photoshop-2021-Version-2242-License-Keygen-With-Product-Key-Windows-10.pdf) [https://www.promosongroup.com/wp-content/uploads/2023/01/Adobe\\_Photoshop\\_2021\\_Version\\_224](https://www.promosongroup.com/wp-content/uploads/2023/01/Adobe_Photoshop_2021_Version_2241.pdf) [1.pdf](https://www.promosongroup.com/wp-content/uploads/2023/01/Adobe_Photoshop_2021_Version_2241.pdf) [http://www.msystemcolombia.com/2023/01/02/adobe-photoshop-logo-download-\\_top\\_/](http://www.msystemcolombia.com/2023/01/02/adobe-photoshop-logo-download-_top_/) <http://www.moskyshop.com/wp-content/uploads/2023/01/waihayl.pdf> <https://nordsiding.com/adobe-photoshop-cs6-activation-code-with-keygen-for-windows-x64-2022/> [https://bodhirajabs.com/download-photoshop-2021-version-22-0-0-keygen-full-version-win-mac-x32-6](https://bodhirajabs.com/download-photoshop-2021-version-22-0-0-keygen-full-version-win-mac-x32-64-2022/) [4-2022/](https://bodhirajabs.com/download-photoshop-2021-version-22-0-0-keygen-full-version-win-mac-x32-64-2022/) <https://mercatinosport.com/wp-content/uploads/2023/01/ferfir.pdf> [https://parsiangroup.ca/2023/01/download-adobe-photoshop-cc-2018-license-key-full-license-key-for](https://parsiangroup.ca/2023/01/download-adobe-photoshop-cc-2018-license-key-full-license-key-for-mac-and-windows-latest-update-2023/)[mac-and-windows-latest-update-2023/](https://parsiangroup.ca/2023/01/download-adobe-photoshop-cc-2018-license-key-full-license-key-for-mac-and-windows-latest-update-2023/) <https://zeroimpact-event.com/wp-content/uploads/2023/01/saroland.pdf> [https://hgpropertysourcing.com/photoshop-cc-2018-version-19-download-with-registration-code-with](https://hgpropertysourcing.com/photoshop-cc-2018-version-19-download-with-registration-code-with-keygen-updated-2022/)[keygen-updated-2022/](https://hgpropertysourcing.com/photoshop-cc-2018-version-19-download-with-registration-code-with-keygen-updated-2022/)

Photoshop is fully functional and easy to use, even on a budget. Other image or photo editing software may be lightyears ahead in terms of features and functions, but if that isn't the case, then it will still be a hassle. Photoshop is lightyears ahead of that! Color layers are great, and there are more than a few editors out there that offer luminosity adjustment layers, but most times, you are missing the contemporary features. Photoshop offers the ability to apply luminosity masks with ease. It can also automatically apply adjustment layers and also give you luminosity options. The most important feature Adobe Photoshop has is the ability to use multiple masks. You can pick and choose which masks to be used with your layered image, and the software will adjust accordingly. The only feature that could be better is the ability to *scroll through* different mask selections without having to rotate and spin the image. If you are wanting to improve the appearance of something, Photoshop can correct colors efficiently. Color correction can remove color blemishes or variants, isolate certain colors, adjust blend modes and the like. It is a great feature. An extremely useful feature is the ability to remix the edited image. You can select what should be removed or changed. It's a great feature that is easy to use. Remix is available for photos and other layers, but you can only remix one layer at a time. You have to go back and remix other layers even if you are done editing that

video.